<span id="page-0-0"></span>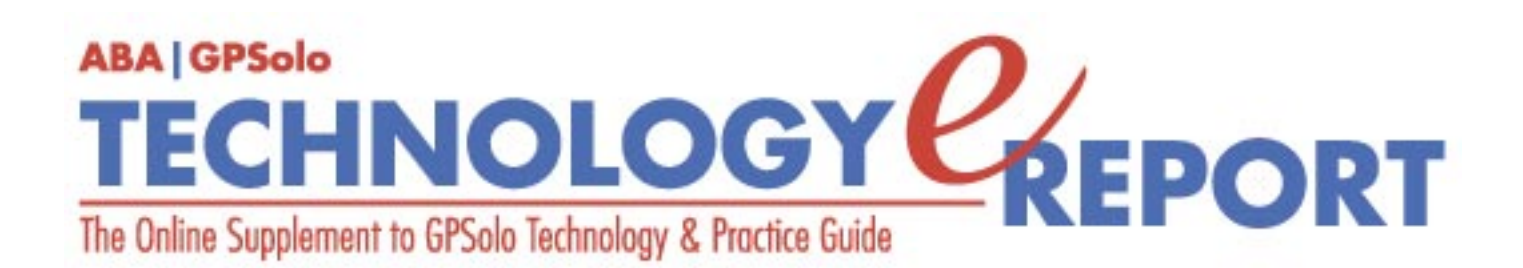

**Volume 4, Number 1 • March 2005**

**Issue Highlights** Click [here](#page-2-0) for an overview of this issue's contents.

### **Features**

# **Consumer Electronics Show Report: Directions, Trends, and Products**

What was new at the CES this year? [More.](#page-3-0)

## **Being on the Cutting Edge**

What happens when you hang up your cybershingle? [More.](#page-7-0)

#### **Columns**

**TechNotes Computer Prophylaxis** How do you prevent those annoying viruses? [More.](#page-10-0)

#### **MacNotes**

Unveiled at MacWorld: iLife '05, iWork '05, the iPod Shuffle, and the Mac Mini. [More.](#page-14-0)

#### **ProductNotes**

The PalmOne Treo 650 mobile phone/PDA, the HP 8250 midrange scanner, and Alestron's WorldCard business card scanners. [More.](#page-18-0)

**SectionNotes** Section appointments, Diversity Fellowships, Spring Meeting. [More.](#page-22-0)

#### **ABAConnection**

Reviving the public's faith in the jury system with "The Verdict on Juries." [More.](#page-24-0)

### **Contacts/Legal Stuff**

Who is responsible for all this? [More](#page-25-0)

**Member/Benefits** Find out about the benefits of joining the Section [More](file:///D|/Documents%20and%20Settings/knappd2/Desktop/genpractice/ereport/mar05/benefits.html)

### **Printable Version**

Click here to open a PDF version of this issue, suitable for printing.

## **Notice**

If you have an interest in technology and the ability to write about it, please contact Jeff Allen, editor of *GPSolo Technology eReport* and *GPSolo's Technology & Practice Guide* at [jallenlawtek@aol.com](mailto:jallenlawtek@aol.com). Both publications actively seek new authors on a regular and continuing basis to prepare articles and/or product reviews.

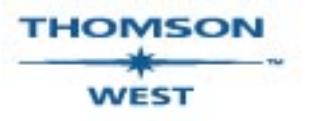

*West is a primary sponsor of the ABA General Practice, Solo and Small Firm Section* 

**[GPSolo Website](http://www.abanet.org/genpractice/home.html) | [ABA Website](http://www.abanet.org/) | [Contact Us](mailto:jallenlawtek@aol.com) | [Join the GPSolo Section](http://www.abanet.org/genpractice/join/benefits.html)**

<span id="page-2-0"></span>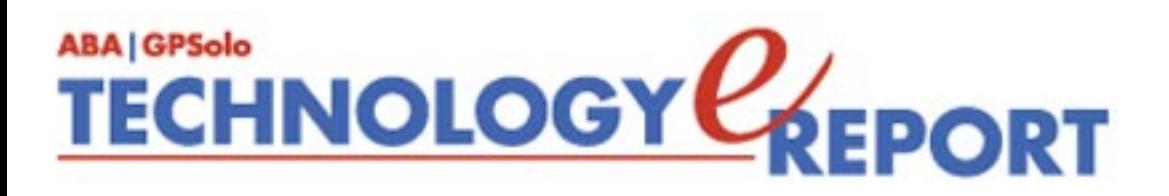

# **Issue Highlights**

# **Welcome to the March 2005 issue of GPSolo Technology eReport.**

Want to know about the latest and greatest in technology today? See Jeffrey Allen's report on [the Consumer Electronics Show](#page-3-0).

Do you have a website? Have you thought about advertising on the Internet? See what Mark [Del Bianco has to say](#page-7-0) about the results he experienced when he opened a new practice and hung up a cybershingle.

Tony Vittal tells you about protecting your computer against malware in **[TechNotes](#page-10-0)**.

Jeffrey Allen reports on MacWorld San Francisco, the Mac Mini, and Apple's new and upgraded productivity software in **[MacNotes](#page-14-0)**.

Check out **[ProductNotes](#page-18-0)** for these hot products: PalmOne Treo 650, HP 8250 scanner, and the Aelstron WorldCard business card scanner.

Finally, don't miss **[SectionNotes](#page-22-0)** for information about the Section's upcoming meetings and activities.

# <span id="page-3-0"></span>**ABA | GPSolo** TECHNOLOGY CEPORT

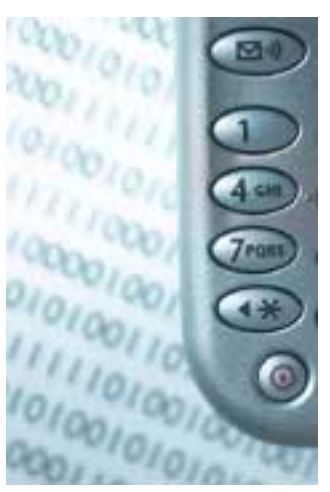

# **Consumer Electronics Show Report: Directions, Trends, and Products**

**By Jeffrey Allen**

Every January the consumer electronics industry gathers together in Las Vegas to strut its stuff and show off its newest and best offerings at the Consumer Electronics Show (CES). The show offers manufacturers an opportunity to get the word about new products out to the press and to entice new orders from distributors. As a result, the show offers an opportunity to see what products manufacturers now have available, what directions they are moving toward, and what advancements they expect to offer in the near future.

CES 2005 hosted in excess of 140,000 visitors from more than 100 countries and presented thousands of new products and innovations from over 2,500 exhibitors.

Reviewing the award winners is among the most interesting parts of the show. A number of special recognition awards take place in connection with the show. The awards run the range from best innovation (the 2005 CES Innovations Design and Engineering Award) to "Technology Is a Girl's Best Friend" to the C/Net Next Big Thing and the Ziff Davis media awards. If you want to check out the innovations and offerings that won such recognition, go to the CES website awards page and then pick the link for an award [\(http://www.cesweb.org/](http://www.cesweb.org/attendees/awards/innovations/default.asp) [attendees/awards/innovations/default.asp\)](http://www.cesweb.org/attendees/awards/innovations/default.asp).

Exhibitors showed products and services in many areas designed not only for home but also for office uses. Major exhibitors included Microsoft, Canon, Samsung, Sony, Brother, Yamaha, and Casio. Displays included a very wide range of product indeed: home theater components, office equipment and furniture, vibrating massage chairs (useful for home or office!), portable entertainment units of all sizes and shapes, digital music teachers, auto accessories, and home medical testing units. As usual, there was much to see and to make sense of in terms of perceiving trends and directions.

Judging by the number of exhibitors showing new or improved versions of products, several technologies will continue to grow in the near future.

Wireless communications of all sorts continue to proliferate at tremendous rates. Areas in which we will see expansion include wireless telephony, wireless Internet access (from telephones and other devices), wireless networking (home and office), and Bluetooth (shortrange wireless connectivity for devices such as earphones or speakerphones to telephones).

Vendors continue to offer more and better versions of mobile phones. Mobile phones have become multifunction devices that now include such things as personal information managers, cameras, GPS (global positioning system) capabilities, and, in some cases, fully functional PDF capabilities. Some mobile phones also include radio and MP3 player capabilities.

Many of the phones now have Internet access capabilities. Manufacturers will make more Internet-ready phones available this year. All of the major mobile service providers have plans for Internet capable phones. Expect such plans to increase, and expect more people to use their phones for Internet access. Many telephones have the ability to send and receive email as well; again, expect more and more people to use their phones for email communications.

The use and implementation of Bluetooth technology has grown rapidly in the last few years. Numerous manufacturers make wireless earphones to connect to mobile phones using Bluetooth technology. Several companies have now come up with Bluetooth-based portable speakerphones that can work in your car, home, or office. Because not every telephone comes with Bluetooth capabilities, some companies have made connectivity devices that plug into the telephone (usually the earphone connection on a mobile phone) and create a Bluetooth capability by adding a separate receiver/transmitter to the phone, allowing it to communicate with the other wireless piece (speakerphone, headset, computer, PDA, etc.). Many PDA's and computers now come with Bluetooth capabilities, enabling you to connect them to the Internet through a compatible Bluetooth-enabled mobile phone. Wireless computer keyboards and mice based on Bluetooth technology have also shown recent growth, and their use will likely continue to expand.

Computer connectivity on the go has also received a recent boost. More and more wireless PCMCIA cards are being offered that allow the computer to connect directly to the Internet from almost anywhere using the signal from the provider's network and the PCMCIA card connection. Effectively a mobile phone account, these arrangements require an ISP and a subscription/usage fee. As ISPs implement 3G (third generation) technology, the speed of such connections increases to the point of comparability to a DSL or cable connection. You can achieve such high-speed wireless connections now in certain test market areas. Expect

connection speed to increase and cost to decrease over time.

Wireless networking at home and at work continues to attract more and more users. Many new wireless networking devices have come to the market in the last year, and more will come this year. Most have moved to the 802.11g standard, and some now offer "Super G" (a special adaptation of the "g" standard to allow a nominal doubling of speed over standard 802.11(g). Wireless networking has dramatically improved in the last couple of years and generally has achieved a level of reliability allowing it to be useful at home and at work. It remains a bit quirky at times, however, and some buildings have areas that will impair or block wireless signals so that they do not permeate the entire desired area. Such problems can be alleviated through the use of supplemental "hot spots" or connectivity points.

A newer faster standard is being developed, but it will not likely appear until the end of 2005 or 2006. This standard (sometimes called "WiMax") will allow broader area distribution of a signal and, potentially, the ability to have high-speed wireless Internet access virtually anywhere.

As more and more of us get Internet access, we depend more and more on the Internet and find more uses for it. The more popular uses and functions of the Internet include various forms of communications, email, general and specific research, and, of course, shopping. Some time ago the concept of telephony over the Internet developed. That concept, often referred to as VoIP (Voice Over Internet Protocol), caught on and will continue to grow. Several large VoIP providers now offer Internet telephony for home and business. Consumers and businesses have shown significant interest in VoIP as it allows long distance calling at very low expense. The quality of the service has proven good and the connections strong and clear. I have installed a VoIP telephone connection in my house as an experiment and have been quite pleased with it. I am now looking into it for my office as well. VoIP does not even require special telephones. Once you install the electronics for the connectivity to your Internet connection and a telephone line (a simple enough task that you can easily do it yourself), a standard touch-tone telephone will work fine to complete calls. You can even use your wireless telephones with VoIP.

Satellite radio offers another burgeoning and relatively new technology. For those of you not familiar with satellite radio, you can choose between one of two providers, Sirius and XM. Both have a modest subscription fee. Satellite radio offers a wide variety of programming ranging from specific genres and periods of music, to talk shows, to comedy, to news and sports. You must have a special receiver to get satellite radio, and the receivers all tie uniquely to one or the other provider. The ability to receive broadcasts almost anywhere that the antennae has an unobstructed view of the sky and the fact that the broadcasts contain no advertising have combined to create a very quick and substantial growth in popularity. Many car manufacturers offer satellite radio as an option. As each receiver requires a separate subscription fee, many manufacturers have created kits that allow you to move one receiver from home to office to car and to dock it into a connection including power and an antenna at

each location. Exhibitors showed a number of receivers and kits at CES. Some manufacturers have even created boom box shells for satellite radio receivers. At least one has now created a portable device with self-contained power to allow you to carry it with you in a relatively small package (by comparison to the boom box).

Digital photography continues as a popular area for new products. Every camera manufacturer at the show brought new offerings. Digital still cameras continue to offer more and more features and better resolution at lower prices. Digital movie cameras have shrunk in size and in price while continuing to increase in features and quality as well. You can acquire very decent digital movie and still cameras for only a few hundred dollars these days. One of the newer and very promising innovations is the digital movie camera using flash memory instead of tape or disks. These devices first appeared last year. Several new versions have come on the scene, and the quality of the images continues to improve. As the flash memory offerings improve (higher speed and larger capacity for lower costs), the utility and popularity of these cameras will likely increase. It is worth noting in terms of playback and editing of movies recorded on flash media that many computers (particularly laptops) now come with built-in flash memory card readers and that, even if yours does not, inexpensive USB 2.0 card readers solve that problem quite well.

The area of presentation technology also continues to improve in terms of quality, size, and price. Several years ago you could not find a digital projector that weighed less than five pounds and cost less than \$5,000. Those at that level only had about 1,000 lumens, making them of limited utility, except in rooms with controlled lighting environments. Now at least one manufacturer offers a 3,000-lumen projector at just over five pounds and approximately \$3,500. A number of projectors in the approximately three-pound range produce 1,800-2,000 lumens and cost less than \$3,000. If you do trial work, arbitrations, or mediations, consider adding a projector to your standard equipment if you have not already done so.

Finally, look at plasma screens and high-definition television. These evolutions in technology produce amazingly clear pictures. Plasma screens up to 50 inches wide have become available at costs in keeping with the price of large screen televisions over the last several years. The last big screen TV I purchased was about 4' wide x 2' deep x 4.5' high and is HD capable (meaning you have to add an HD tuner to receive HD broadcasts. The next one I buy will hang on a wall and stick out only about as far as a picture frame  $(2-3")!$ 

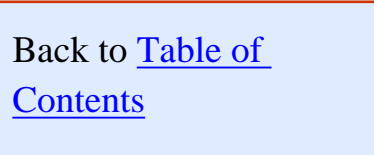

<span id="page-7-0"></span>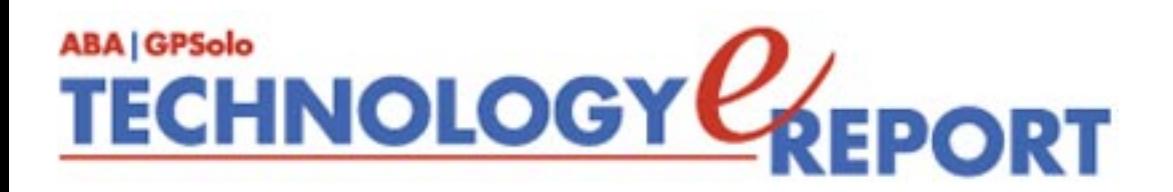

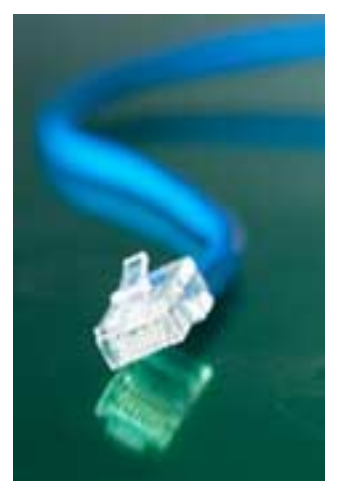

# **Being on the Cutting Edge**

## **By Mark Del Bianco**

I am on the cutting edge, or so my wife tells me. It's not just that I practice telecommunications and Internet law (whatever those mean), or that I left a big law firm to hang out a shingle. It's the way I'm trying to build the practice. I'm not in the Yellow Pages, nor do I advertise in newspapers or television. Sure, I'm listed in Martindale-Hubbell, the legal equivalent of the Yellow Pages. But I haven't gotten any clients from the listing, as far as I can tell, and I'm thinking of dropping it at the end of this year.

I'm building the practice mostly on personal referrals from clients and other lawyers, and on the Internet. I've hung out my *cybershingle*. From day one, I've had my own website, and people find it. I also use a string of paid search terms to drive traffic to the site. When people type "telecom attorney" or any of dozens of telecom-related terms into Google or Overture, my name and website appear in the paid listings on the right side of the screen. It's cheap and very cost effective. Because I pay based on the number of visitors who click through to my site, not whether or not they sign up as a client, the arrangement is not a violation of any state's lawyer advertising or fee sharing rules.

All of the people who contact me via the "Contact me" box on my website are adults. Most are American. And many are very, very confused. It took me a while to realize why. The reason—and it's the dirty little secret of the Internet—is that most Americans adults don't understand the difference between regular and paid search results, even though Google and Overture put them in different colored boxes and label them. (I'm not making this up, as Dave Barry would say.) I recently read that a study by the Pew Institute found that more than twothirds of adults do not understand the difference. The article didn't report the rate for teenagers; I suspect they all know the difference. This confusion often has hilarious results. About once a week, I get an email from an irate customer who typed in the name of a

communications company and selected my website from the paid search results on the right side of the Google screen. They clearly do not read the material on my website before they find and fill out the "Contact me" form. I can tell from their emails that they believe I work for whoever their personal devil of a telecom carrier is. There is a definite pattern, with fully two-thirds complaining about over billing or inadequate service by AT&T Wireless. An alarmingly large number of my website correspondents send me their Social Security number, for reasons that I can never figure out. There's also a subset of these confused souls who write to explain that an ex-husband or ex-girlfriend is now using the mobile phone and that the bill should henceforth be sent to the ex (and in some cases unpaid bills going back months should also go to the ex). Of course, these jilted lovers are only too happy to give me their ex's Social Security number in the email. I am convinced it won't be long until divorcing couples will be fighting over who gets custody of the phone number.

Not all those whose elevators don't go all the way to the top send emails. Some call, since my phone number is also on the website. I spent a half hour on the phone one evening with a gentleman who has a program devoted to alien abduction and related phenomena on an Internet-based UFO radio network. He was being fined by the FCC for illegally broadcasting his show over the airwaves into Philadelphia, but he claimed he only did it because he was mad that he couldn't get his program on a local AM or FM broadcast station "because Clear Channel has bought up all the stations in town." He wanted to fight the FCC fine because when the ether-sniffing engineers from the FCC came out to his house and caught him redhanded making pirate broadcasts, they told him they'd fine him if he did it again. To his horror, the higher ups back at FCC headquarters didn't look so lightly on his form of social protest and a few months later issued a fine for that first violation. I convinced him that it was not worth spending thousands of dollars in legal fees to present a defense that amounted to "Sure I did it, but the FCC geeks who came to my house said they wouldn't do anything this time." I've since regretted not trying to sign him up as client. He still would have had to pay the fine, but I might have helped him recoup some of the money by signing a content deal with Sirius or XM satellite radio. If there isn't yet an alien abduction channel on satellite radio, there should be soon.

And then there is the woman who keeps sending me letters under the mistaken impression that I have the power to get her a copy of her Sprint cell phone bill, which she keeps assuring me will prove her innocence on whatever charges she's in jail awaiting trial on. I've forwarded each piece of correspondence to her father, who has power of attorney and should be able to get a copy of the bill. What amazes me is that it appears she's still using the mobile phone in jail. I had no idea the prison system was so enlightened.

Somewhere between the nut jobs and real clients are the entrepreneurs. They find my website regularly too, each with a different take on the American dream. Some want to buy a radio station, with no idea that a station anywhere near a large market costs millions of dollars. Some want to bid in auctions of radio spectrum, but they have no cash. My favorite was a long haul trucker who called me while driving up Interstate 95 in Florida. He'd found my

number while surfing the web at a truck stop in Gainesville. A couple guys at the truck stop bar had told him that there was big money to be made investing in towers for mobile telephone antennas and he wanted to find out how to get in on the ground floor. I explained that he was about ten years too late.

I can attest that the entrepreneurial spirit is spreading like wildfire across the globe. My cybershingle leads people from all over the world to get in touch with me. I've been contacted by VoIP entrepreneurs from Malaysia, a vice president of a Saudi Arabian trading company, and the chief technical officer of a 21st century city being built on a man-made island off the coast of Dubai. My most recent client is trying to put together a consortium to build a fixed wireless network in a Caribbean nation. Even if the project doesn't succeed, it will be an interesting ride.

My experiment in hanging out a cybershingle has brought me numerous clients all over the United States, many of whom I have never met except by email and over the phone. Just as important, it provides a steady stream of missives with high entertainment value, something that I've found sadly lacking in most legal jobs. On both counts, it's a rousing success.

*Mark Del Bianco's telecommunications and antitrust law practice is located in the Washington D.C. area. He represents clients across the United States and in a number of foreign countrues. His website is* [www.markdelbianco.com](http://www.markdelbianco.com/).

Back to [Table of](#page-0-0)

**[Contents](#page-0-0)** 

<span id="page-10-0"></span>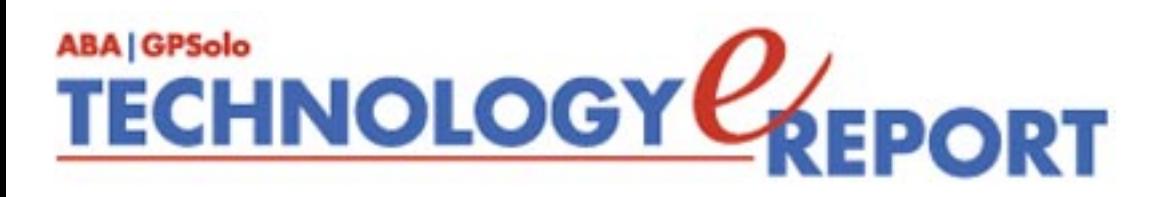

# **TechNotes Trends in Technology**

**By J. Anthony Vittal**

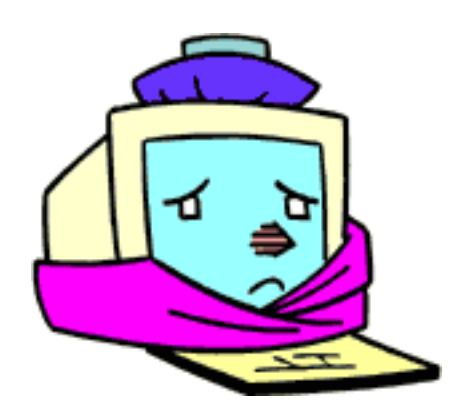

### **Computer Prophylaxis**

In recent weeks, I have been inundated with email messages from Boalt Hall (the law school at the University of California), the FBI, Sweden, and elsewhere, announcing that I have a new password, that I have been visiting illegal websites, and the like. Each of these was infected with the Sober worm, W32.Sober.Kmm, and each of these, thankfully, either was cleansed by the antivirus software running on the ABA mail server or my own antivirus software. The IT press also has reported a new variant of Bagle, the BagleDI-L Trojan horse that disables your security applications if you are so naive as to open the ZIP-file attachment and run the embedded executable file. In addition, malware writers recently have taken to using .rar archives to sneak viruses past filters. The .rar compression algorithm is 30 percent more efficient than .zip technology and generally is used to transmit very large music or video files. In late January, the Netsky.p worm was infecting about 2,500 PCs a day.

All this malicious activity prompts me to ask if any of you aren't running antivirus software automatically updated with the most current definitions. Did you disable your antivirus software because it conflicted with another program? Did you get tired of upgrading after Symantec discontinued support for the edition of Norton Antivirus you had installed on your system—or just defer buying and installing the newest version? Did your annual subscription for virus definition updates expire, and have you deferred renewing? If so, you're in good company. These things happen and are no cause for shame—but they may result in chagrin, because your computer either already is infected or soon will be, without your knowing it, unless you take immediate action.

Modern malware, viruses, worms, and so-called bots—all of which are designed to convert your PC into a zombie tool of the hacker to do evil (such as mass•mailing spam)—will not announce their presence. Real malware isn't like the virus in the film *Independence Day* that

shut down alien spacecraft. Real malware operates stealthily in the background, quietly altering data, stealing private operations, or using your PC for the illegal ends of the miscreants. They can be extremely hard to spot if you're not well protected.

If your PC is behaving oddly, however, that does not necessarily mean that it is infected. It could simply be that your Windows operating system is misbehaving (again), or that other legitimate software is poorly written and causing problems. Email warnings of infections also may be innocuous. I can't count the number of times I've received a frantic note from a friend, claiming to have been infected, and therefore so have I. These notes typically announce that the virus can't be detected, but that I can get rid of it by deleting one simple file. Don't be fooled, and don't delete that file, unless you verify that it indeed is malicious.

How do you check? I visit the Symantec Antivirus Research Center website at [http://www.](http://www.symantec.com/avcenter) [symantec.com/avcenter](http://www.symantec.com/avcenter) and search for the alleged malware file. It either will tell me that the message is a hoax or that the threat is real—in which case it will tell me how to get rid of the offending malware. Another approach would be to copy the subject line of the warning message or the name of the alleged malware file, paste the character string into your favorite search engine, and see what information is out there on the Net. A security site may have already pegged the message as a hoax.

Even though malware is stealthy, it will indirectly disclose its presence. Is your computer conducting a lot of network activity when you aren't? A good software firewall (and none of them come from Microsoft) will ask your permission before letting anything leave your PC and will give you enough information to allow you to assess whether the outgoing data is legitimate. That said, the network activity could just be one of your software applications (or Windows itself) automatically updating itself in the background.

If you have the time and inclination to do some detecting, you can check for malware yourself.

Open the Task Manager (CTRL-ALT-DEL) and look at the processes that are running. If you see a file name that looks suspicious, write down the name and search your computer for the file. When you find it, right-click on the file name and click on properties. A legitimate file will announce its source (such as Microsoft). If you can't satisfy yourself that way, plug the file name into your favorite search engine and see what turns up.

Click Start, Run, and type "msconfig" in the box. That will bring up a tabbed window, which will show the services your PC is running and (on the startup tab) the programs that your system is launching at startup. Check for anything strange the same way you did using the Task Manager information.

If it turns out that your system is infected, antivirus software publishers typically have a knowledge base that will tell you how to purge the infection from your system—either manually or with a removal tool from the publisher. Look at Eset's Virus Descriptions, GriSOFT's Virus Encyclopedia, McAfee's Virus Glossary, Symantec's Virus Encyclopedia, or Trend Micro's Virus Encyclopedia.

If you don't have any antivirus software on your system, or your definitions aren't current, or the software has stopped working, you can get a free scan at the website of any major antivirus publisher. You can use McAfee's FreeScan, Symantec's Security Check, or Trend Micro's HouseCall. If one of them doesn't find anything, try another. Once you're done, buy a real, current, antivirus program (either on CD from a brick-and-mortar store or downloaded from the Web), install it, and download the most current definitions. Once it is installed and updated, immediately perform a full system scan—even though it is a "belt-and-suspenders" approach.

Once your system is clean, make sure it stays that way. An ounce of prevention is worth a pound of cure, especially if you factor in the market value of the time wasted on diagnosing and curing an infection, and the potential cost of disclosure of client confidences from your system. Prevention does not have to be costly—although my experience is that you get what you pay for. You can implement system security with free downloads, such as AVG AntiVirus Free Edition, ZoneAlarm (a personal firewall), and AdAware SE (an antispyware tool).

Whatever solution you select, it should include antivirus software, a firewall, and an antispyware tool (or two or three, one of which should be running in the background)—and make sure that your security software is completely up to date at all times. It's not enough to have software that regularly updates itself automatically. If you have been offline for any period of time (such as vacation or business travel), the first thing you should do after booting up your computer is to download updates for all your security software. Restrain yourself from checking email or otherwise getting on the Web until you do so.

There also are some other steps you can take to protect yourself:

Exercise extreme caution with email. Set your email software security settings to high. Don't open any message with a generic•sounding subject, any message that doesn't apply specifically to you, especially from someone you don't know. Never open an attachment unless you're expecting it.

If you have broadband Internet access (DSL or cable), install a router (preferably with a builtin hardware firewall), even if you only have one PC. This will add an extra layer of protection for your system, because your PC will not be not connecting directly to the Internet.

Check your network ports to see what is open, what is closed, and what is visible to people outside your network. The fewer ports open and listening on a computer, the less exposure there is to attack and potential compromise of the system. Visit Gibson Research's website (www.grc.com) and run the free ShieldsUP test to see your ports' status. Download and run Gibson's LeakTest. You also can use the netstat program (part of Windows) to see which ports are open on your system and identify current connections. To do so, open a command console (click Start, Run, type "command" into the dialog box, and press ENTER, which will open a DOS-type window). In that window, type *netstat* and press ENTER, which will list active connections but not listening ports. To list all open ports, use the *netstat -a* command.

With these simple steps, you can keep your systems free of infection and have time to play instead of spending it nursing a sick computer back to health. Just remember "safe" computing is like "safe" sex; there is no substitute for prophylaxis if abstinence is an unacceptable alternative.

*J. Anthony Vittal ([tony.vittal@abanet.org\)](mailto:tony.vittal@abanet.org), is the General Counsel of Credit.Com, Inc., and Identity Theft 911, LLC, both based in San Francisco, California. A former member of the ABA Standing Committee on Technology and Information Systems and a member of various technology-oriented committees of ABA Sections, he speaks and writes frequently on legal technology topics.*

<span id="page-14-0"></span>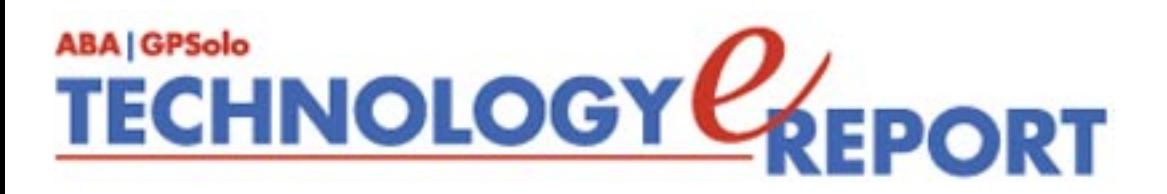

# **MacNotes**

# **By Jeffrey Allen**

San Francisco, the city that knows how, once again played host to the largest Macintosh conference in the world. For the last several years, the MacWorld fest has drawn people from all over the world to San Francisco to see the newest and the best Macintosh offerings from Apple and from software and hardware vendors with products complementary to the Mac.

Apple has used MacWorld as a stage for the announcement of new products for some time. As always around MacWorld, the Macintosh pundits hypothesized (and some just guessed) at what "new" or upgraded product(s) Apple would offer its customers. Speculation ran rampant. Some suggested fulfillment of the hopes of the Macintosh Road Warriors that Apple would release a PowerBook built around its powerful G-5 processor. Others thought Apple would come out with software. At least a few contended that Apple had plans to release its own office suite to compete with Microsoft's Office package. One columnist discovered that a program called "iWork" suddenly got a name change and suggested that Apple would release its office package under the name iWork. As the first day of MacWorld approached the speculation grew.

Finally, the day arrived. Steve Jobs took the podium for his keynote address and announced several upgrades and new products. Apple's incredibly popular iLife program got a makeover (and wonder of wonders, iLife ´04 is reborn as iLife ´05). iLife ´05 costs \$79, and you can get it at Apple's online store or its retail distribution centers. It includes significant upgrades to four of the included applications: iPhoto (now iPhoto 5), iMovie (now iMovie HD because it offers support for high-definition video), iDvd (now iDVD 5), and GarageBand (now

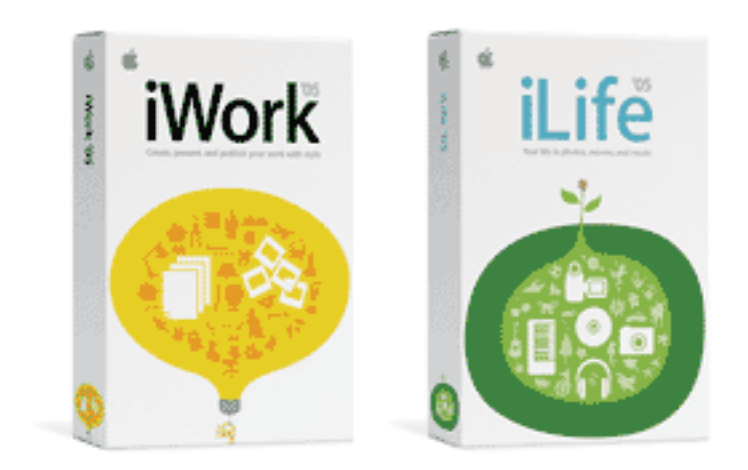

Courtesy of Apple

GarageBand 2). Although it did not get a significant upgrade in connection with the release of iLife, iTunes (now at version 4.7.1) has received several upgrades in the last year and now supports all versions of the iPod, including the new Shuffle (see below). For more information about the upgraded software, go to the [online Apple store](http://store.apple.com/1-800-MY-APPLE/WebObjects/AppleStore/) and select the software.

Apple did offer something along the lines of an office productivity suite; and labeled it "iWork." iWork includes an upgraded Keynote (Apple's exceptional presentation software) and a new word processor called "Pages." Both applications included in iWork claim import and export compatibility with their Microsoft counterparts (Keynote with PowerPoint and Pages with Word). Unlike other office suites, iWork has no spreadsheet component. Although iWork has a number of things going for it, the likelihood that it will replace Office as the office suite of choice in the professional environment has not likely spoiled Bill Gates's day. On the other hand, for \$79, it appears to be one heck of a buy, but still not as much of a value as the iLife ´05 package that also sells for \$79 if you buy it separately, but still comes as included software with every new Macintosh computer (hard to beat that deal). For more information about the new iWork software package, go to the [online Apple store](http://store.apple.com/1-800-MY-APPLE/WebObjects/AppleStore/).

But Jobs had more up his sleeve than a software makeover and a new program. He announced a continuation of Apple's minimalist direction by showing off the smallest iPod and the smallest computer Apple has yet released. Apple calls the iPod the "Shuffle" and the computer the Mac "Mini" (no, as cute as it would have been, it is not the "MiniMac"). The Shuffle breaks new ground for Apple in the MP3 world. It has no display, works on flash memory, has a battery that holds a 12-hour charge, does its own mixing, and costs \$99 for a 512MB unit that weighs in at just over three-quarters of an ounce and takes up less space than a pack of Trident gum. For \$149, you can get the 1 GB version, which holds 240 songs (the smaller one holds 120).

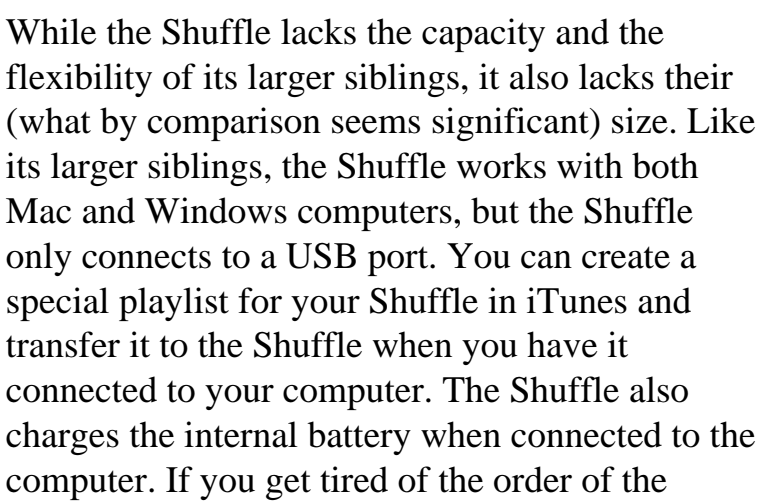

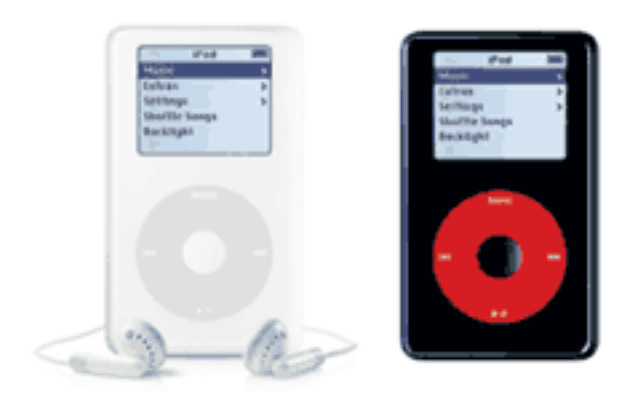

Courtesy of Apple

songs in the play list, you can flip a switch on the back and "shuffle" the mix (hence the name). Like its siblings, you can accessorize the Shuffle to your heart's content. Available

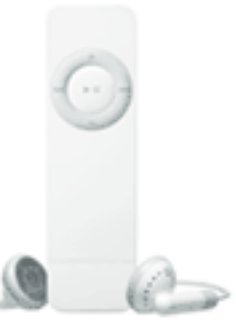

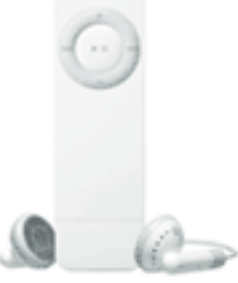

Courtesy of Apple

accessories already include an armband, a sports case, a dock, a battery pack to allow you to run the Shuffle on AAA batteries, and a power adapter to allow you to charge the Shuffle without plugging it into a computer. Like the other iPods, the Shuffle can act as an external disk drive (albeit with a much smaller capacity), and you can use it to transfer files between computers as you can any other USB flash drive.

Apple refers to the Mini as the "headless Mac." Jobs called it BYOKMD (Bring Your Own Keyboard, Mouse, and Display). Although the Mini comes in a diminutive size (6.6" x 6.5" x 2"), the computer packs a lot of power. It comes in two basic versions: (1) the \$499 version, which includes a 1.25 GHz Power PC G4 processor and a 40 GB hard disk (upgradeable to 80 GB); and (2) a \$599 version that comes with a 1.42 GHz Power PC G4 processor and an 80 GB hard disk. Both come with: 256 MB of RAM (too little), upgradeable to 1GB; Apple's combo drive (CDRW/DVD) upgradeable to a SuperDrive (CDRW/DVDRW); and Ethernet, USB 2.0, and FireWire ports. Both can be customized with Bluetooth and Apple's Airport Extreme (802.11g wireless).

Apple has positioned the Mini as a transition machine, targeted at Windows users thinking of switching. By offering a computer that can use almost any USB or Bluetooth keyboard and mouse combination and display that they have lying around the house or the office, the acquisition cost of the computer stays very small. As is the case with all Mac computers, the Mini comes with iLife '05, Quicken 2005, and the current iteration of Apple's

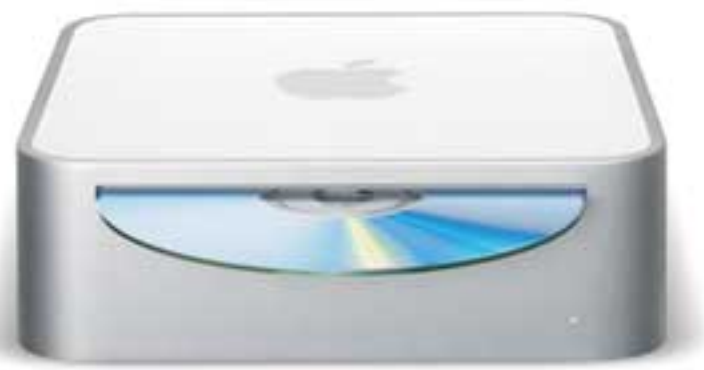

Courtesy of Apple

now rock solid Unix-based OS X Operating System (version 10.3 (Jaguar)).

While positioned as a transition machine to lure the disgruntled Windows user into the Mac family, many members of the Mac family will recognize the Mini as a great and inexpensive way to add a computer to their house or their office.

For those interested in taking a leaf from Apple's book on minimalism, the Mini and Apple's server software potentially offer a very inexpensive way for a small office to set up a very usable server. Granted, it lacks the power of Apple's G-5 based Xserve, but at \$599 (increased to \$924 for 1 GB of RAM) for the computer and \$499 for the server software (10 unit license), it costs a lot less than the least expensive of the G-5 Xserve units (which also comes with 1 GB of RAM and an 80 GB hard disk, but has an unlimited user license for the software and a \$2,999 price tag). Taking the Mini route for a server does deprive you of the opportunity of further expansion of the server's capacity (at appropriately increased cost); but the simple truth of the matter is that while the Xserve drives offer power necessary for larger

installations, for most small offices, the Xserve brings far more power than you will need at a cost considerably larger than you will probably want to pay.

A number of vendors at MacWorld introduced new accessories for a variety of iPods as well as the Macintosh computers. Software vendors announced newly released or about-to-bereleased upgrades for Mac software. Among the most significant from the perspective of the law office is the increasing number of Mac OS X compatible scanners with automatic document feed capabilities. You might also want to look into a software product announced by Mindwrap, Inc., called "ScanTango," which claims to afford Mac OS X compatible highspeed scanner support. We have not yet had the chance to look at this software, but intend to do so as soon as possible ([www.scantango.com](http://www.scantango.com/)).

In addition to its MacWorld news, Apple made another announcement recently that will prove of great interest to attorneys. Apple has decided to push use of the Macintosh computes in small business and professional environments. Apple has established a special unit to deal with small business growth and has targeted the legal profession as an area of particular interest. Although this does not mark the first time that Apple has come after the legal market, it does represent Apple's most significant effort to date. Apple has met with leaders of the GPSSF Section of the American Bar Association regarding the possibility of establishing a working relationship with that section and has established a presence at New York's Legal Tech by both having a vendor booth and sponsoring a track of the educational seminars. Apple's website now includes a special section for attorneys. You can find it under "Legal" in the Small Business segment of the Business section of the Apple website. The URL for Apple's legal page is [http://www.apple.com/business/solutions/legal.html.](http://www.apple.com/business/solutions/legal.html) The Apple website legal page discusses Apple products in the law office environment, identifies new products (hardware and software), includes a calendar of events related to legal practice and the Mac, and publishes articles that may prove interesting to attorneys relating to the use of the Mac in a law office environment.

*Jeffrey Allen [\(jallenlawtek@aol.com\)](mailto:jallenlawtek@aol.com) has a general practice in Oakland, California. His firm, Graves & Allen, emphasizes real estate and business transactions and litigation. He is a frequent speaker and author on technology topics and the Editor-in-Chief of the GPSolo* Technology & Practice Guide *and the* Technology eReport.

# <span id="page-18-0"></span>**ABA | GPSolo TECHNOLOGY CEPORT**

# **ProductNotes**

# **Hot New Converged Mobile Phone/PDA/+**

Prior to the release of the PalmOne Treo 650 telephone, PalmOne had what I believe to be the best phone/PDA converged device on the market, the Treo 600. Although the 600 was a very good phone, it had a few flaws. PalmOne has corrected most of those faults in creating the Treo 650, which now replaces its predecessor as my choice for the best phone/ PDA on the market.

The most significant improvements introduced in the 650 include: (1) a much improved display (sharper, clearer, brighter), (2) an improved keyboard (thumb board) design and layout, (3) built-in Bluetooth, (4) increased memory, and (5) replaceable batteries. Other improvements include: a slightly faster processor, video capture for the built-in camera, MP3 capabilities, and an upgraded interface. Another significant change is the fact that PalmOne has created a new universal interface. The good news is that the Treo 650 will have the

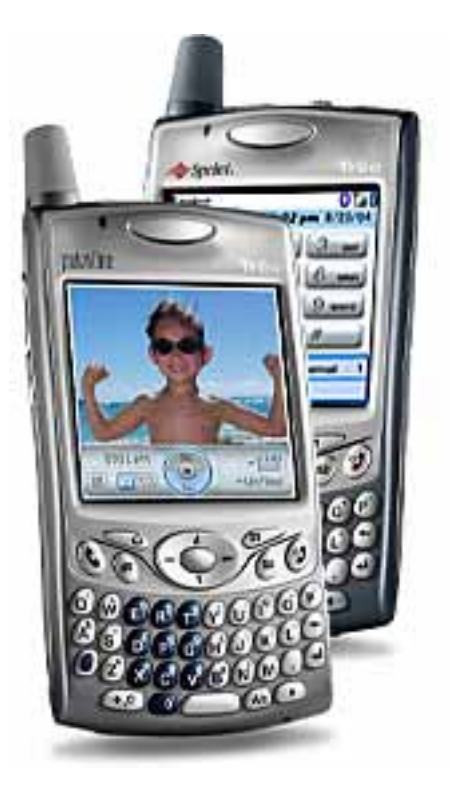

same interface as the PalmOne Tungsten T5 and PalmOne's newer offerings. The bad news is that the new interface differs from both the old "universal" connector and the Treo 600's connector. Accordingly, none of your older Palm or Treo 600 accessories (except for some cases and styli) will work with the Treo 650.

The perceived quality of reception and clarity of sound always has a subjective component. My use of the 650 caused me to conclude that its reception showed some improvement over the 600.

Like its progenitor, the 650 comes in CDMA and GSM flavors. The CDMA phone came out first, locked into the Sprint network. A few months later (in February 2005) PalmOne released the GSM phone in two forms, one locked to specific providers and the second as an

unlocked phone that will work with any GSM system. PalmOne's price for the unlocked phone is \$50 more than the locked phone. However, none of the telephone service providers have yet offered any discounts on the unlocked phones (and they probably won't in the foreseeable future). They have reserved the discounts (rebates) for the phones locked to their system. If you do not get a factory-unlocked version of the phone, it will likely be possible to get it unlocked in the future. Palm has not indicated an intent to release the unlock code, but unlock codes are available for most of the locked GSM phones. Unlocking a phone enables it to accept and work off of virtually any provider's SIM card. By way of example, the CDMA Sprint version purchased in conjunction with a new Sprint one-year contract or a one-year extension of an existing service agreement receives a \$100 Sprint service credit; a two-year new contract/extension gets a \$150 Sprint service credit. [www.palmone.com.](http://www.palmone.com/)

— Reviewed by Jeffrey Allen

# **Scan This! HP 8250 Scanner**

The scanner has recently evolved to the level of an essential piece of office equipment for most attorneys. Historically, the scanner offered some useful features, but most offices could get along without it. Not so now. Many courts allow electronic filing as an option. Some courts now

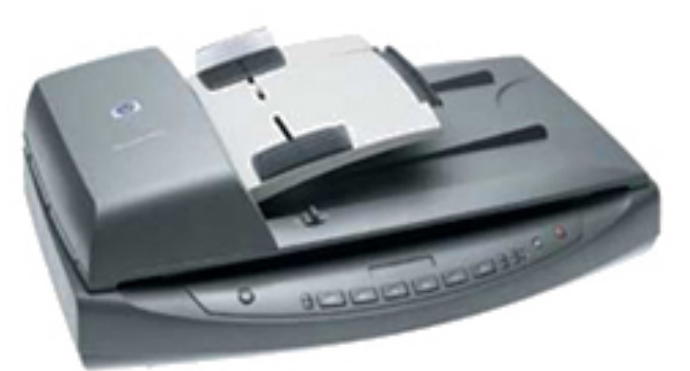

*require* it. Although you can easily get PDF files (the format generally required) without a scanner from documents created in your office, you need a scanner for exhibits and thirdparty documents.

Over the years, HP has developed a reputation for making excellent scanners. The HP 8000 series scanners are another example of excellence by HP. I looked at the mid-range scanner in the series, the 8250. If you want a scanner that will give you the bare bones minimum of what you need to do electronic filing, the 8250 is overkill. If you want a full-featured scanner that handles electronic filing, conversion of paper documents to electronic files for record keeping, and both low and hi-res color photographs—well, then you want to look hard at the 8250. Its \$899.99 price may deter some, but its features will justify that cost to many.

The 8250 starts out as a flatbed scanner, enabling it to handle bound pages as well as single pages of up to legal-sized paper in size (8.5" x 14"). Automatic document feed (ADF) is essential for converting larger quantities of documents to electronic files for record keeping, backup, and trial organization and presentation purposes. The 8250 includes an ADF that takes up to 50 pages and runs at up to 15 pages per minute

Actual experience shows that scanning speed varies significantly as a function of the documents and settings (higher resolution scans take more time). Scanning a standard black-

and-white text document without optical character recognition (OCR) to convert it to searchable text took only a few seconds. The OCR process added from 30–60 seconds to the process. A 4" x 6" color photo took about 35 seconds to scan.

The 8250 will scan at up to 4800 x 4800 dpi. The scanner has a 22.4" x 15.7" footprint and stands 7.7" high. It uses high speed USB 2.0 to connect to the computer and comes with instant-on technology, so it is always available quickly. The scanner works with both the Windows and the Macintosh platforms. The software package includes HP Photo & Imaging software, Adobe Photoshop Elements, Adobe Acrobat Reader, NewSoft Presto! BizCard Reader, IRIS ReadIris Pro, TWAIN and ISIS drivers, ScanSoft PaperPort Deluxe, and ScanSoft OmniForm. The ScanSoft programs are Windows only, and Macintosh versions do not exist. The HP and Adobe software equivalents for the Macintosh come on the disk.

The scanner requires some assembly as you need to connect the ADF to the flatbed, but the assembly and installation process are not difficult and should take only a few minutes to complete.

— Reviewed by Jeffrey Allen

# **Alestron's WorldCard**

As a busy lawyer, every day you accumulate more and more business cards, finding them lurking all around your office desk. Well, the folks at [www.alestron.com](http://www.alestron.com/) have a small but mighty solution for you! PenPower WorldCard is business productivity software for business card scanning, recognition, and management. It's a business card scanner. The scanner that comes with it is one of the smallest in the market. The scanner's portable size makes it ideal for those who are traveling on the road, and its batch scanning (scan in first, edit later) function makes it a perfect product for busy business people on the go and for collecting contact information at trade shows and conferences. You can directly synchronize your data with Outlook, Outlook Express, Pocket PC contacts, and Palm contacts! Likewise, you have the ability to export to other databases such as Access/Excel/

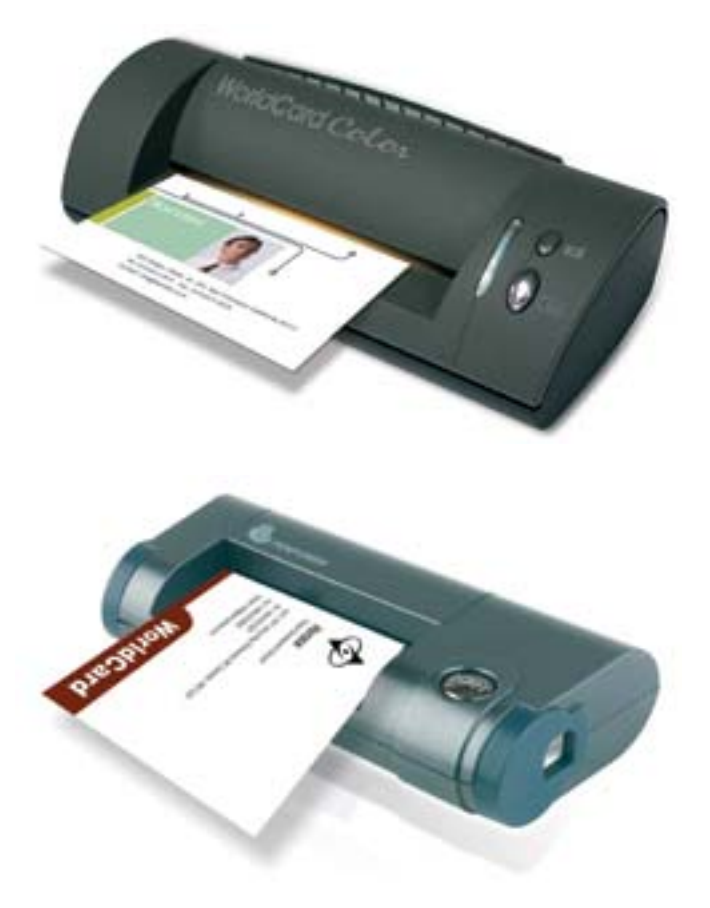

CSV/vCard. The scanner enters into continuous scanning mode when you scan any card.

When you finish with one card, as long as you insert another card within 10 seconds, the scanner will automatically start to scan the next card.

Alestron makes two versions of the business card scanner: a black-and-white and a color unit. The black and white unit measures 4" x 2" x 1" and weighs 2.5 ounces. It connects to the computer through the USB port and requires no additional power source. The color version is 7" x 3" x 1.75". Both are compatable with Palm, Pocket PC, and a variety of computer calendar/contact programs. Both also have infrared capability, allowing you to beam contact information to a Palm or Pocket PC device or telephone. The World Card Office B&W costs \$129.99; the color model costs \$149.99. Both are good investments in organizing your business cards. Windows only.

— Reviewed by Alan Pearlman

*Neither the ABA nor ABA Sections endorse non-ABA products or services, and the product reviews in the* Technology eReport *should not be so construed.*

<span id="page-22-0"></span>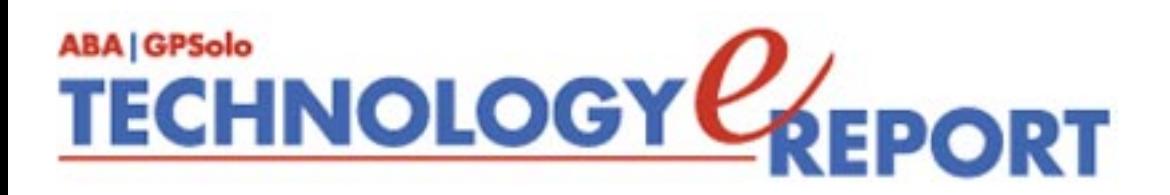

# **SectionNotes**

# **Section Appointments**

*Last Chance—Apply Today!* Interested in being appointed to a leadership position in GP|Solo? Chair-Elect Dwight L. Smith wants to hear from you. **Deadline March 31, 2005. [Find out more and apply to be part of the Section Leadership](file:///D|/Documents%20and%20Settings/knappd2/Desktop/genpractice/appointments/index.html)**.

## **Diversity Fellowships**

The Section's Diversity Committee and Membership Board identifies and nominates four lawyers of color who will be appointed by the Chair-Elect to funded fellowship positions within the Section, effective during the following bar year. **Deadline April 30, 2005.** 

**[Find out more and apply to the Diversity Fellows program](file:///D|/Documents%20and%20Settings/knappd2/Desktop/genpractice/diversity/fellows.html)**[.](file:///D|/Documents%20and%20Settings/knappd2/Desktop/genpractice/diversity/fellows.html)

## **Bylaws Changes**

Attention all members—the Bylaws Committee has recommended to the Council that certain Section bylaws be changed. Please download and review the **[revisions to the Bylaws](file:///D|/Documents%20and%20Settings/knappd2/Desktop/genpractice/bylaws_feb05_redline.doc)** (MS Word) and email [genpractice@abanet.org](mailto:genpractice@abanet.org?subject=bylaws%20comments) with your comments.

## **2005 Spring Meeting**

**May 18–22, 2005 Miami, Florida Fontainebleau Hilton**

**We're having a heat wave!** 

The ABA's General Practice, Solo and Small Firm Section and the Young Lawyers Division are joining forces with the Florida Bar Association and the Florida Young Lawyers Association for a national conference offering outstanding opportunities for lawyers to participate in substantive programs and exciting social activities . . . all under the warm Miami skies.

Find out about the CLE, social events, and things to do around town at our **[Spring Meeting](file:///D|/Documents%20and%20Settings/knappd2/Desktop/genpractice/events/05spring/index.html) [pages](file:///D|/Documents%20and%20Settings/knappd2/Desktop/genpractice/events/05spring/index.html)** .

# **Solosez**

**Solosez** is an electronic mail discussion list that has matured into a worldwide community of more than 1,000 solo and small firm practitioners. It is a place for lawyers to share and obtain information on a wide range of personal and professional subjects: legal questions, client referrals, topical issues, practice technology problems and solutions, travel information, jokes, or just to gloat about a court victory or vent about a local judge. You can join Solosez on its website: **[Solosez.net](http://www.abanet.org/soloseznet)**.

# **Solosez Supreme Court Group Admission**

Five years ago, our local lunch group had an idea: let's get a small group together for a group admission ceremony to the Supreme Court. The idea quickly went national. Now, each October, Solosezzers from around the country and around the world get together in Washington with friends and family for a group admission to the bar of the United States Supreme Court.

Find out **[how to participate in this memorable experience](http://www.abanet.org/soloseznet/swearingin.html)** on Solosez.net.

<span id="page-24-0"></span>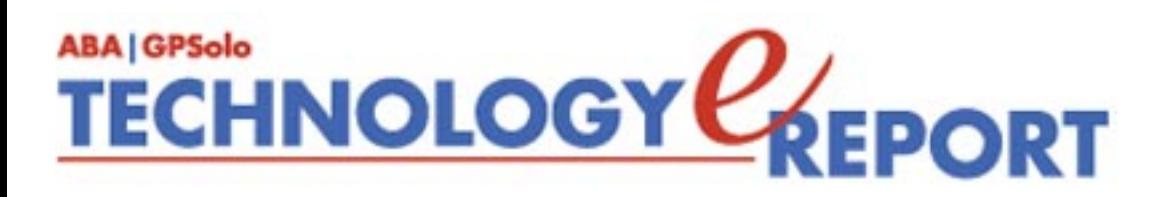

# **The Verdict on Juries**

On April 20, 2005, at 1:00 pm Eastern, the ABA connection is presenting a one-hour CLE teleconference titled, "The Verdict on Juries."

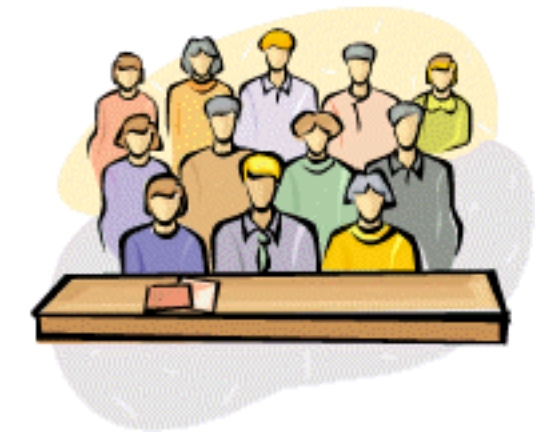

The ABA House of Delegates passed a series of recommendations by the Commission on the American Jury to revive the public's faith in the jury system and to help stem recent trends away from using juries to decide cases. This program will take an initial look at the recommendations of the commission and explore how they might help to bolster the jury system.

The *ABA Journal* article and teleconference will also take a broader look at what is happening in individual states in jury reform. The program is sponsored by the *ABA Journal*, Membership and Marketing, and the Center for Continuing Legal Education and cosponsored by the Section of Litigation; the General Practice, Solo and Small Firm Section; and the Judicial Division. CLE credit has been applied for in states that accept the teleconference format.

To register, call the ABA at 800-285-2221 from 8:30 a.m. to 6:30 p.m. Eastern weekdays, beginning Monday, March 21st, or register online by Friday, April 15th, at [http://www.abanet.](http://www.abanet.org/cle/connection.html) [org/cle/connection.html](http://www.abanet.org/cle/connection.html). There is a nonrefundable \$9.75 fee for the teleconference. If you are unable to participate in the live teleconference, the program is available, at no cost, for one month, on the ABA CLE website at <http://www.abanet.org/cle/connection.html>. Tapes of the program are available to ABA members for \$50.00 two weeks after the program. To order a tape, call the ABA Service Center at 1-800-285-2221.

<span id="page-25-0"></span>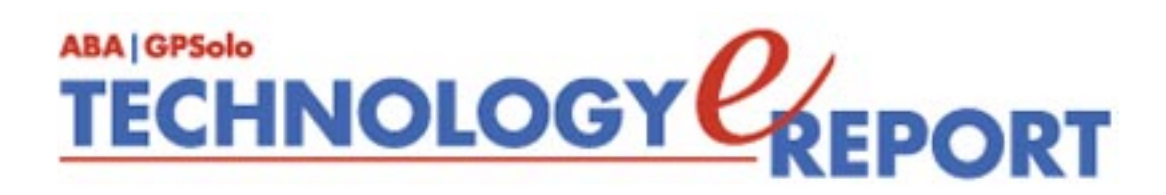

# **General Practice, Solo and Small Firm Section**

Copyright © 2005 American Bar Association. General Information: [genpractice@abanet.org](mailto:genpractice@abanet.org)

**Lee S. Kolczun GPSolo Section Chair**

5060 Waterford Dr. Sheffield Village, OH 44035-1497 440-934-3590 [lskolczun@aol.com](mailto:lskolczun@aol.com)

### **Jeffrey Allen**

*Technology eReport* **Editor** Graves & Allen 436 14th St. Oakland, CA 94612-2716 510-839-8777 [jallenlawtek@aol.com](mailto:jallenlawtek@aol.com)

#### **Sheryl Cramer**

## *Technology eReport* **Editorial Board**

Cramer Law Firm 2109 NW Cache Rd. Lawton, OK 73505-5213 580-248-3099 [sheryl@cramer.cc](mailto:sheryl@cramer.cc)

#### **Bruce Dorner**

*Technology eReport* **Editorial Board** Dorner Law Office 80 Nashua Rd. Londonderry, NH 03053-3426 603-434-2230 [callmylawyer@attGLOBAL.NET](mailto:callmylawyer@attGLOBAL.NET)

**Douglas Gierhart** *Technology eReport* **Editorial Board**

#### **Ross Kodner**

*Technology eReport* **Editorial Board** Microlaw Inc. 825 S. 60th St. Milwaukee, WI 53214-3365 414-476-8433 [rkodner@ix.netcom.com](mailto:rkodner@ix.netcom.com)

#### **jennifer j. rose**

**Editor-in-Chief,** *GPSolo* JR de Alarcon 28 Col. Santa Maria de Guido 58090 Morelia MEXICO 52-443-323-5283 [jenniferrose@abanet.org](mailto:jenniferrose@abanet.org)

#### **Alexa Giacomini**

**Section Director** 321 N. Clark St. Chicago, IL 60610 312-988-5636 [giacomia@staff.abanet.org](mailto:giacomia@staff.abanet.org)

### **Tom Campbell** ABA Publishing *Technology eReport* **Editor**

#### **Free Permission for Reproduction**

The authors of the articles in this newsletter have granted permission for reproduction of the text of their articles for classroom use in an institution of higher learning and for use by not-for-profit organizations, provided that such use is for informational, noncommercial purposes only and that any reproduction of the article or portion thereof acknowledges original publication in this issue of *GPSolo Technology eReport*, citing volume, issue, and date, and includes the title of the article, the name of the author, and the legend "Reprinted by permission of the American Bar Association." In addition, please send a copy of your reuse to ABA address above.

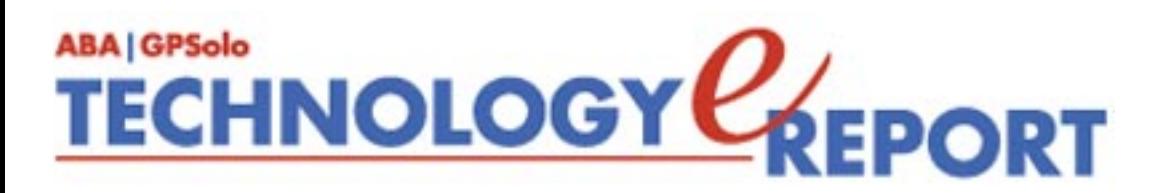

# The ABA General Practice, Solo and Small Firm Section provides many career-building opportunities

#### ● **Award-winning periodicals**

Look to *GPSolo* magazine for the latest trends and legal developments. Special issues include the *Technology & Practice Guides*, loaded with essential software and technology reviews, and *Best of ABA Sections*, featuring articles selected for you from other top ABA publications.

Our quick-read newsletter, *Solo*, provides practical answers to your practice questions.

Up-to-date e-publications to supplement *GPSolo* and *Solo*:

- *Law Trends & Practice e-newsletter* Compliments the Sections' substantive practice areas.
- *GPSolo New Lawyer* Offers career and practice tips.
- *GPSolo Technology eReport* Gives answers to your technology questions.
- **Savings that exceed the cost of your membership!**

Special member discounts on all GP|Solo books and sample forms on disk, which provide essential tips for profitably managing your practice and serving your clients well.

● **Corporate sponsor discounts**

- **WestCLE** Up to 30%–50% discount on GP programs.
- *Casesoft* \$340 discount on bundled software.

#### ● **Free access to specialized information from GP|Solo Committees**

As a free benefit of your GP|Solo membership, join up to three substantive committees to receive even more specialized information that may not be available anywhere else. In addition, you have the option to give your input on relevant topics and timely issues, and contribute articles or suggestions to Section publications.

#### ● **Continuing legal education**

You have access to a full schedule of seminars, national institutes, and other educational offerings at Section meetings.

#### ● **Networking opportunities**

Meet attorneys from across the country who share your professional interests. Members enjoy a unique opportunity to debate, analyze, and learn from one another while shaping the work of the profession and forming invaluable relationships.

#### ● **Leadership opportunities**

GP|Solo gives its members the opportunity to participate in the governance of the Section. Committee participation allows members to pursue their specific areas of interest, and also provides valuable opportunities to meet and work with colleagues from across the country and abroad. We welcome the participation of lawyer, associate, and law student members, including special opportunities through our Diversity Fellows Program.

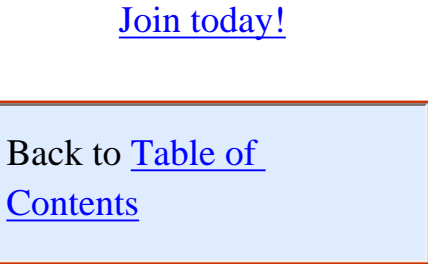